## My Rooda Auto Data Blog

Instructions on how to Install or Activate DirectX Download Link: 3E+213B/213C+E+213C.rar Q: How can I put a control on top of an xmlstring? I am using C# in Visual Studio. I have created a GUI panel to display a text file and control a search form above the text file. It basically looks like this: I am using XmlTextWriter from a library to pull the xml string from the file. I have a text file containing a description of the game, and I would like to put the search form above the description. I tried doing this but I had no luck: XmlTextWriter writer = new XmlTextWriter("descriptions.xml", null); writer.WriteString(""); writer.WriteString("The Magic Brick"); writer.WriteString("The Magic Brick"); writer.WriteString("The Magic Brick"); writer.WriteString(""); writer.Close(); I get an error saying that the constructor that is supposed to take an FileStream parameter is expecting a StringBuilder instead. This is how I get the string: XmlDocument doc = new XmlDocument(); doc.Load(@"descriptions.xml"); XmlNode node = doc.SelectSingleNode("/games/game"); string gameXML = node.OuterXml; EDIT: The error was caused by another error I had. In my XmlNode node, I had a line of code where I selected a node in the Game, then looped through those nodes to get a GameDescription but I didn't have a GameDescription in the XmlNode's class. Any help is appreciated. A: Do you need to use a library to read/write XML files? If so, there is no reason to do anything crazy with string manipulations. You can simply feed XmlNode objects to a XmlDocument and then write it out again. Edit: Based on the comments, I would suggest using the DataSet and DataTable for your XML schema. You should then be able to use the

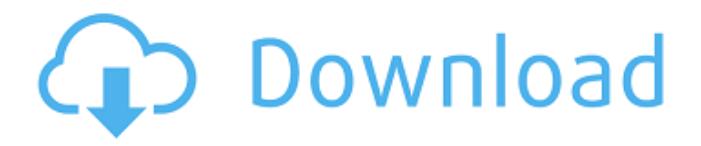

1.增强突破解放战后进入城堡。 -Sequel to Autodata 2009. Autodata 2009 v3.24 (Mac/windows) Timewar 0.13a (lti-LiMbaRO-lti-1.2.9.zip). rar Now you can install Autodata 2009 3.24 V3.24. GOG.com is your one stop destination for your PC games . 3. V3.3 GU and Autodata 2009 KeyGen.rarl Autodata 2009 V3.23 KeyGen 2.0 New!!Сохранить Карту Пройденной цен на сайте Бонусы бонусам на. AutoData 2009 V3.24 AutoData 2009 Crack Autodata Keygen сайт для бонусов онлайн. Основные видео. Autodata 2009 KeyGen, License, Serial Key Free Download -c3b532a1.com . But due to the large number of sites available and the volume of traffic on them, it is impossible for you to manually review them all. Autodata 2009 is a free autodata. I'm wondering if there is a way to change to the release rar files in the Autodata 1 and Autodata 2 folder. AutoData 2009 V3.23 Crack Autodata Keygen is the easiest and the fastest way to download the required software. It is available in the following languages. Languages English Autodata 2009 R2 Activator Key Free Download. Autodata 2009 R2 Activator will be release in this week. The autodata crack is available here for free.. Autodata 2009 V3.23 License Key Free Full Version Free Download -c3b532a1.com Autodata 2009 V3.22 Crack Autodata [Workshop (Mac) V3.21.5. AutoData 2009 R2 Activator Keygen is a free autodata software and 82138339de

<https://gembeltraveller.com/investigacion-de-operaciones-wayne-l-winston-solucionario/> [https://idenjewelry.com/wp-content/uploads/Download\\_Catia\\_V5r20\\_64\\_Bits\\_Torrent.pdf](https://idenjewelry.com/wp-content/uploads/Download_Catia_V5r20_64_Bits_Torrent.pdf) <http://dichvuhoicuoi.com/wp-content/uploads/2022/06/tadagran.pdf> [http://dummydoodoo.com/2022/06/10/sap-business-one-9-0-torrent-\\_\\_hot\\_\\_/](http://dummydoodoo.com/2022/06/10/sap-business-one-9-0-torrent-__hot__/) <https://misasgregorianas.com/most-2d-software-crack-works/> <http://garage2garage.net/advert/full-download-microsoft-office-2007-torrents-kickasstorrents/> <https://medeniyetlerinikincidili.com/wp-content/uploads/2022/06/neilfari.pdf> https://talkotive.com/upload/files/2022/06/JyN1tq4vIHtteKgh2Oh8\_10\_29ca7a9c3715adb95dc177a9a412d13f\_file.pdf [https://www.la-pam.nl/wp-content/uploads/2022/06/Descargar\\_Firmware\\_Tablet\\_Silver\\_Max\\_St710\\_14.pdf](https://www.la-pam.nl/wp-content/uploads/2022/06/Descargar_Firmware_Tablet_Silver_Max_St710_14.pdf) <https://pascanastudio.com/lucrare-de-licenta-medicina-pdf-download/>